**Angestellter**

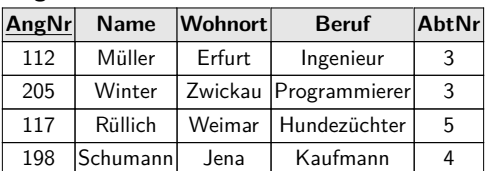

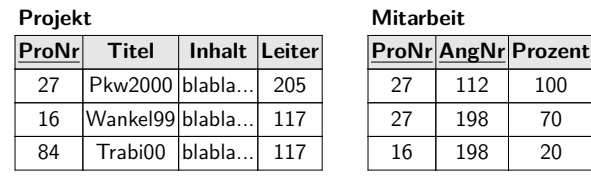

- *⊳* PJ<sub>(*Name*)</sub>(Angestellter JN<sub>AngNr</sub>=<sub>AngNr</sub> (SL<sub>ProNr</sub>=27 Mitarbeit))
- *⊳* PJ<sub>(*Name*)</sub>(Angestellter JN<sub>*AngNr*=*AngNr*</sub> (PJ<sub>(*AngNr*)</sub> (SL<sub>ProNr=27</sub> Mitarbeit)))
- *.* PJ(*N ame*)(SL*P roNr*=27(Angestellter JN*AngNr*=*AngNr* Mitarbeit))
- *.* SL*P roNr*=27(PJ(*N ame*)(Angestellter JN*AngNr*=*AngNr* Mitarbeit))

Vorsicht! Letzter Ausdruck syntaktisch falsch.

richard rascher-friesenhausen • Datenbanken — WS 23/24

# **SQL — Teil 2**

SELECT Projektion Selektion Vereinigung, Schnitt, Differenz Verbund Komplexer SELECT-Ausdruck

Fahren fort mit SQL Befehlen. Bilden Relationenalgebra auf SQL ab.

So Umsetzung von Anfragen an die DB (bzw. Tabellen) möglich.

SQL — Teil 2

### SELECT

Hatten schon

SELECT \* FROM table\_name;

Wählt alle Datensätze der table name aus.

```
Allgemeiner (in SQLite)
```

```
SELECT [DISTINCT] select_heading
 FROM source tables
 WEHRE filter_expression
 GROUP BY grouping_expression
   HAVING filter_expression
 ORDER BY ordering_expression
 LIMIT count
   OFFSET count;
```
Und wir erkennen, dass das ein wenig komplizierter wird. . .

richard rascher-friesenhausen • Datenbanken — WS 23/24

```
\triangleleft
```
### $\mathsf{SQL} \longrightarrow \mathsf{Teil} \ 2 \longrightarrow \mathsf{SELECT}$

Spielen die Relationenalgebra Operationen durch. Beispieltabellen dazu

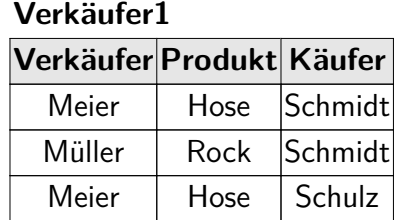

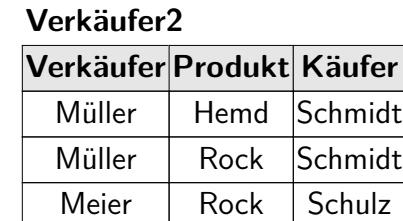

### **Produkte**

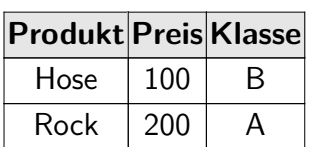

Keine guten Tabellen, da bspw. Schlüssel unklar. Aber zum Üben ok. Und es waren die Beispiele der Relationenalgebra.

richard rascher-friesenhausen • Datenbanken — WS 23/24

### SQL — Teil 2

### **Projektion**

Betrachten zuerst die Projektion einer Tabelle auf einen Satz von Spalten:

 $\textsf{Proj}(R, [B_1, \ldots, B_k])$  ,  $\pi_{B_1, \ldots, B_k} R$  ,  $\textsf{PJ}_{(B_1, \ldots, B_k)} R$ 

SELECT b1,b2,b3 FROM r;

### **Bsp.:**

SELECT kaeufer FROM verkaeufer1; SELECT kaeufer, produkt FROM verkaeufer1;

Erste Abfrage liefert Tabelle mit doppelten Einträgen (zweimal ,Schmidt'). Manchmal unerwünscht.

SELECT DISTINCT kaeufer FROM verkaeufer1;

Benötigt etwas länger.

richard rascher-friesenhausen • Datenbanken — WS 23/24

 $\triangle$ 

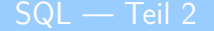

Ergebnisse nicht sortiert.

SELECT DISTINCT verkaeufer FROM verkaeufer2;

Sortierung festlegen über ORDER BY Klausel.

SELECT DISTINCT verkaeufer FROM verkaeufer2 ORDER BY verkaeufer ASC; SELECT DISTINCT verkaeufer FROM verkaeufer2 ORDER BY verkaeufer; –– ASC default SELECT DISTINCT verkaeufer FROM verkaeufer2 ORDER BY verkaeufer DESC;

Auch über mehrere Spalten hinweg möglich.

SELECT kaeufer, produkt FROM verkaeufer1 ORDER BY kaeufer DESC, product ASC;

### SQL — Teil 2

# **Selektion**

Nun die Auswahl bestimmter Datensätze einer Tabelle:  $\mathsf{Sel}(R, Bed)$  ,  $\sigma_{Bed}R$  ,  $\mathsf{SL}_{Bed}R$ SELECT \* FROM r WHERE bed; **Bsp.:** SELECT \* FROM verkaeufer1 WHERE verkaeufer == 'Meier'; SELECT \* FROM verkaeufer1 WHERE verkaeufer==produkt; Beantwortet für Tabelle verkaeufer1 die Fragen *.* Welche Daten haben wir über den Verkäufer 'Meier'? *.* Wo stimmen Verkäufer-Namen und Produkt-Name überein?  $\triangleleft$ richard rascher-friesenhausen • Datenbanken — WS 23/24 SQL — Teil 2 Selektion Direkt kombinierbar mit Projektion. *D* Wer hat bei , Meier' gekauft? SELECT kaeufer FROM verkaeufer1 WHERE verkaeufer=='Meier': *D* Was hat Käufer , Schmidt' bei , Meier' gekauft? SELECT product FROM verkaeufer1 WHERE (verkaeufer=='Meier') AND (kaeufer=='Schmidt'); richard rascher-friesenhausen • Datenbanken — WS 23/24  $\lhd$ 

```
Vergleiche bei Strings.
verkaeufer=='Meier' ist äquivalent mit verkaeufer LIKE 'Meier'
Auch mit Wildcards % und kombinierbar. Etwa
  . v LIKE 'M%' , alles, was mit 'M' anfängt.
  . v LIKE '%er' , alles, was mit 'er' aufhört.
  . v LIKE '%ei%' , alles, was ein 'ei' enthält.
Und
  . v LIKE 'M____' , alles, was mit 'M' anfängt und vier Zeichen danach besitzt.
Vor String-Vergleichen noch UPPER() oder LOWER() anwendbar. Gegen Gross-Klein-
Schreibfehlern in der Tabelle.
    SELECT kauefer
         FROM verkauefer1
         WHERE UPPER(verkaeufer) == 'MEIER';
                                                                                    \triangleleftrichard rascher-friesenhausen • Datenbanken — WS 23/24
SQL — Teil 2 Selektion and the selection of the selection of the selection of the Selektion
Vorsicht beim Vergleich und Rechnen mit NULL. Dreiwertige Logik. Und
    v = NULL.
liefert immer NULL. Auch wenn v tatsächlich NULL ist.
Korrekter Test auf NULL.
    v IS NULL
```

```
Vereinigung, Schnitt, Differenz
```
Bisher nur auf einer Tabelle gearbeitet. Jetzt zwei (oder mehr). Aber vereinigungsverträglich.

Vereinigung zweier Tabellen:

 $R \cup S$ , *R* UN *S* 

SELECT \* FROM r UNION [ALL] SELECT \* FROM s;

Mit ALL werden auch doppelte Einträge angezeigt.

**Bsp.:**

SELECT \* FROM verkaeufer1 **UNTON** SELECT \* FROM verkaeufer2;

richard rascher-friesenhausen • Datenbanken — WS 23/24

 $\triangle$ 

Schnitt zweier Tabellen:

 $R \cap S$ , *R* IN *S* 

SELECT \* FROM r INTERSECT SELECT \* FROM s;

### **Bsp.:**

SELECT \* FROM verkaeufer1 INTERSECT SELECT \* FROM verkaeufer2;

richard rascher-friesenhausen • Datenbanken — WS 23/24

Differenz zweier Tabellen:

 $R \setminus S$ , *R* DF *S* 

SELECT \* FROM r EXCEPT SELECT \* FROM s;

### **Bsp.:**

SELECT \* FROM verkaeufer1 EXCEPT SELECT \* FROM verkaeufer2;

richard rascher-friesenhausen • Datenbanken — WS 23/24

```
\triangle
```
### **Verbund**

Verknüpfen strukturungleiche Tabellen miteinander. Beginnen mit dem Kreuzprodukt:

*R* × *S*

SELECT \* FROM r, s;

oder

SELECT \* FROM r CROSS JOIN s;

**Bsp.:**

SELECT \* FROM verkaeufer1, produkte;

Liefert schnell sehr grosse Tabellen.

richard rascher-friesenhausen • Datenbanken — WS 23/24

 $\triangleleft$ 

Join von zwei Tabellen:

 $Join(R, S, Bed)$ ,  $R \bowtie_{Bed} S$ ,  $R JN_{Bed} S$ 

SELECT \* FROM r, s WHERE Bed;

### **Bsp.:**

```
SELECT * FROM verkaeufer1, produkte
 WHERE verkaeufer1.verkaeufer==produkte.produkt;
```

```
SELECT * FROM verkaeufer1, produkte
 WHERE verkaeufer1.produkt==produkte.produkt;
```
SELECT \* FROM verkaeufer1 NATURAL JOIN produkte;

richard rascher-friesenhausen • Datenbanken — WS 23/24

### $SOL - Teil 2$

# **Komplexer** SELECT**-Ausdruck**

Tabellen:

### **Angestellter**

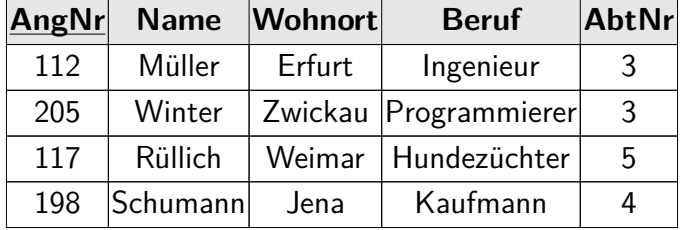

### **Projekt**

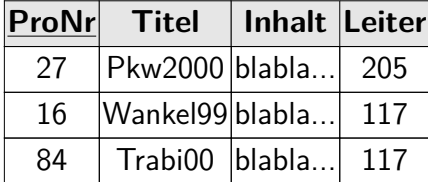

### **Mitarbeit**

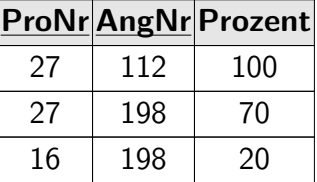

Anfrage: "Finde alle Namen der Angestellten, die im Projekt 27 mitarbeiten"

richard rascher-friesenhausen • Datenbanken — WS 23/24

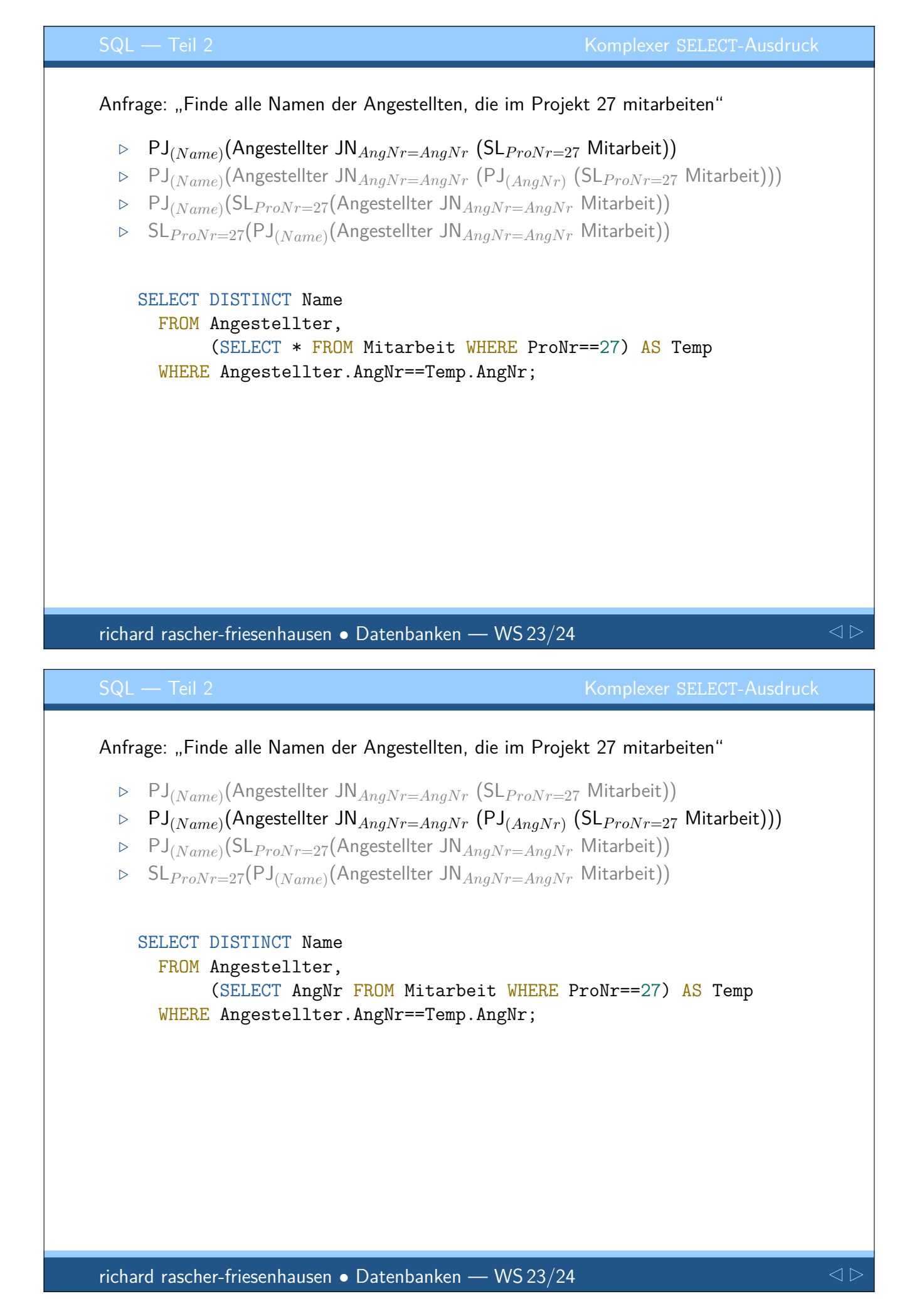

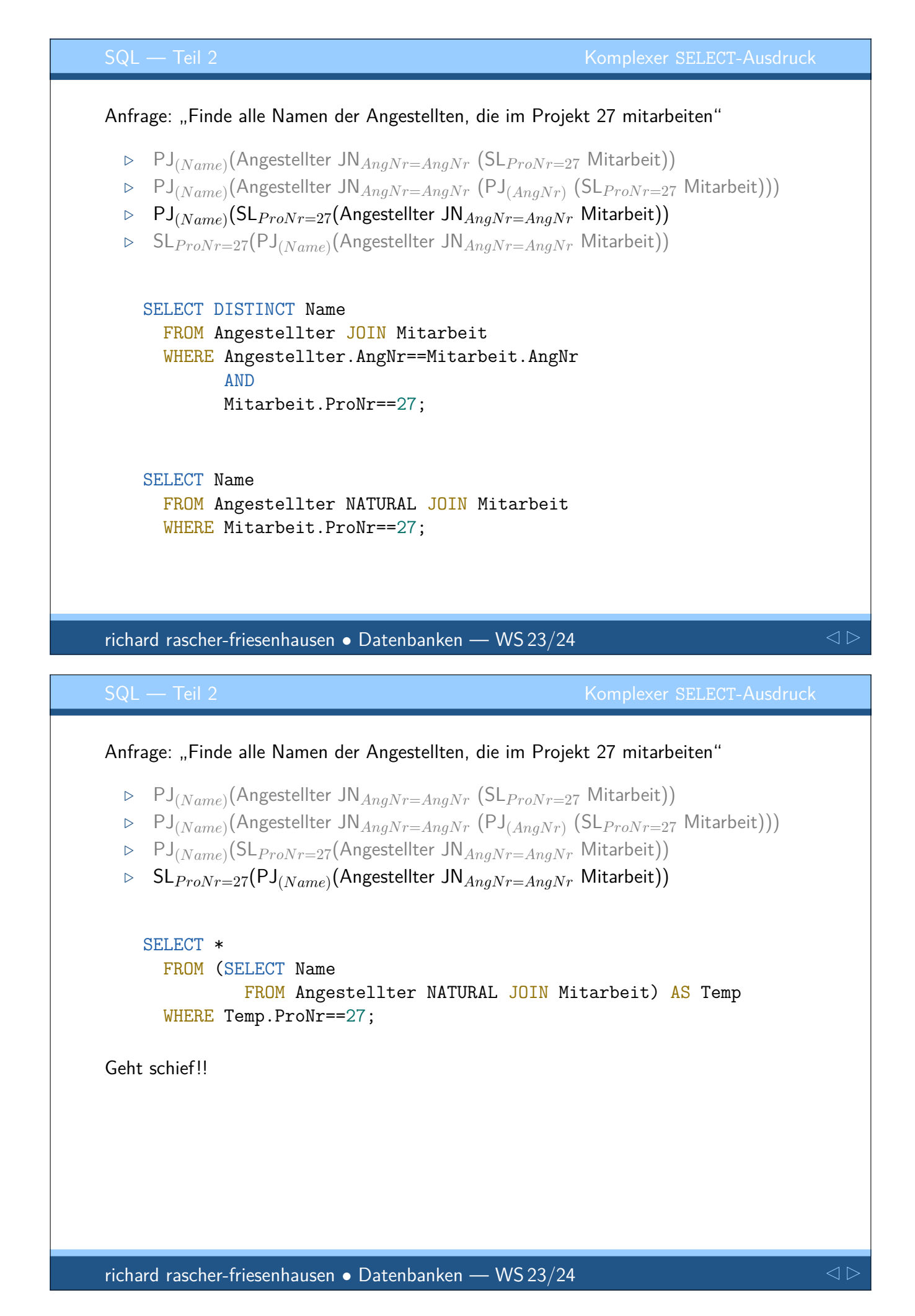

# THE END

DB, WS 22/23 — October 20, 2023 — 97